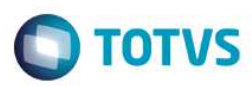

# **Release 12.1.9.02**

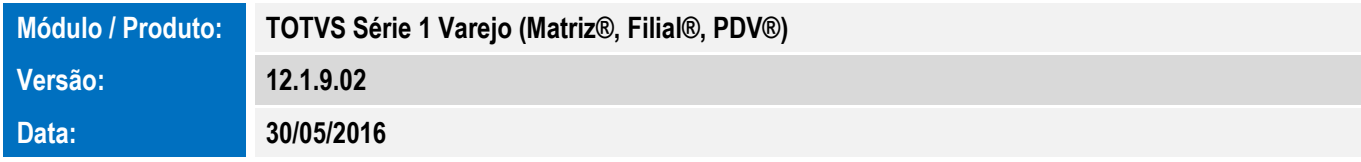

A seguir são apresentadas as funções implementadas na linha de produto **TOTVS Série 1 Varejo (Matriz®, Filial®, PDV®)**, expedidas neste pacote de atualização.

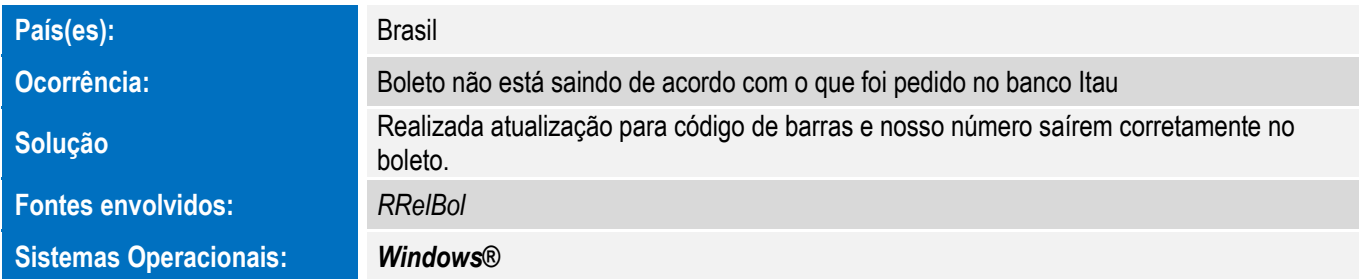

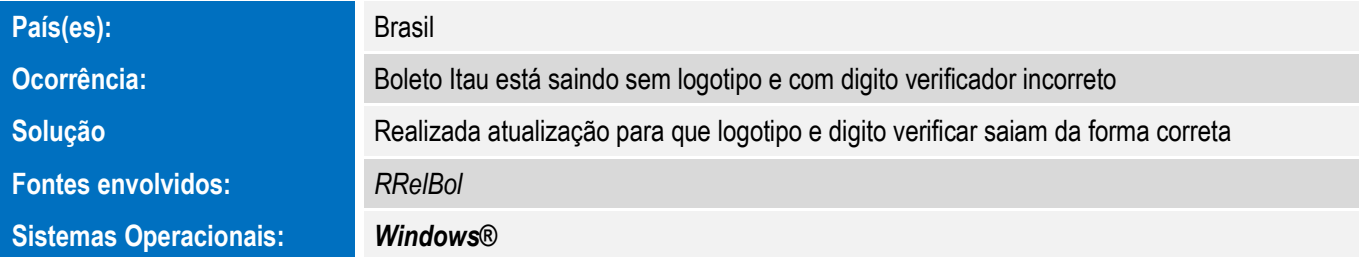

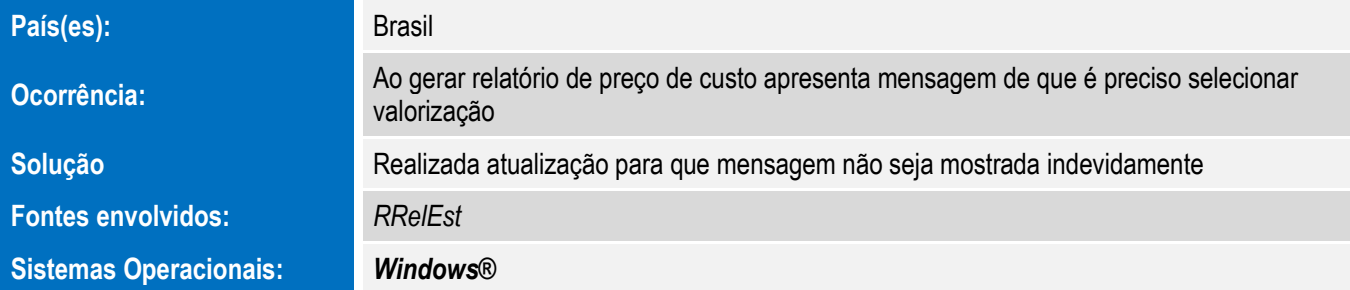

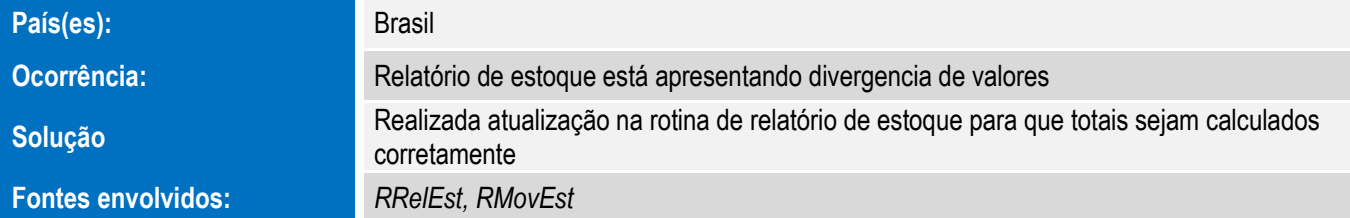

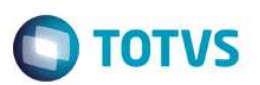

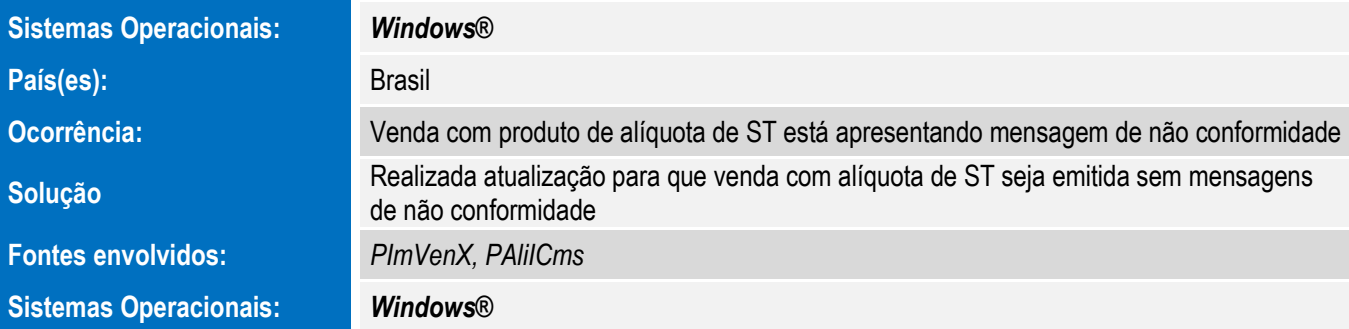

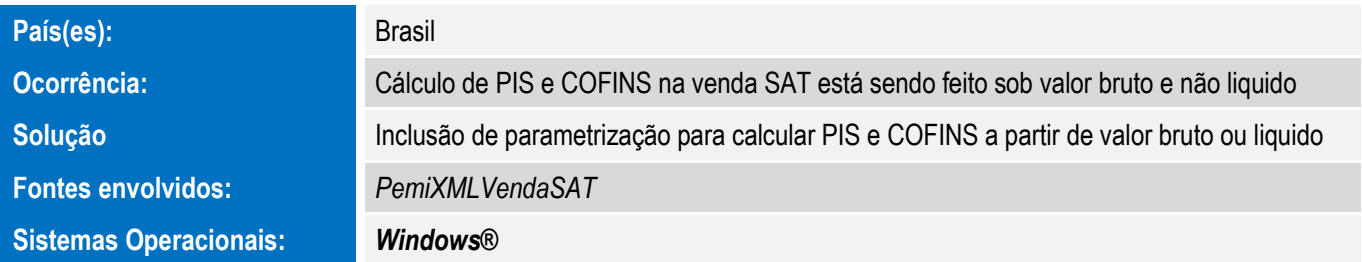

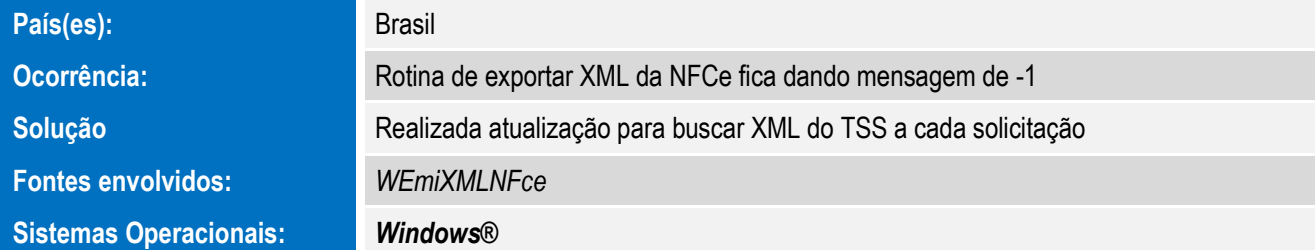

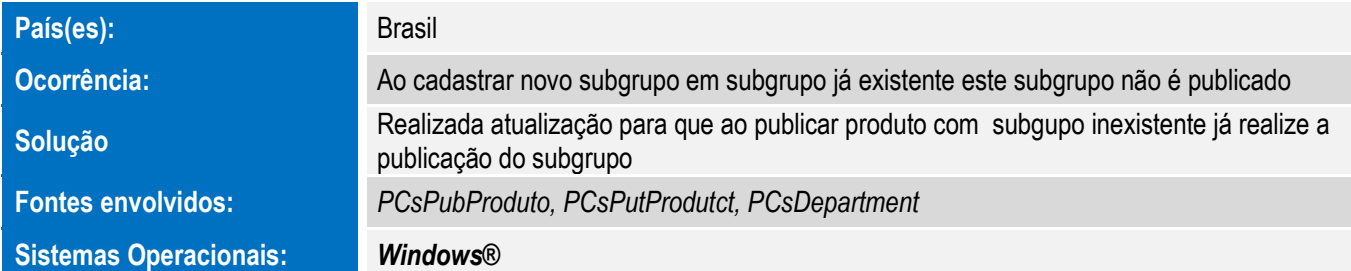

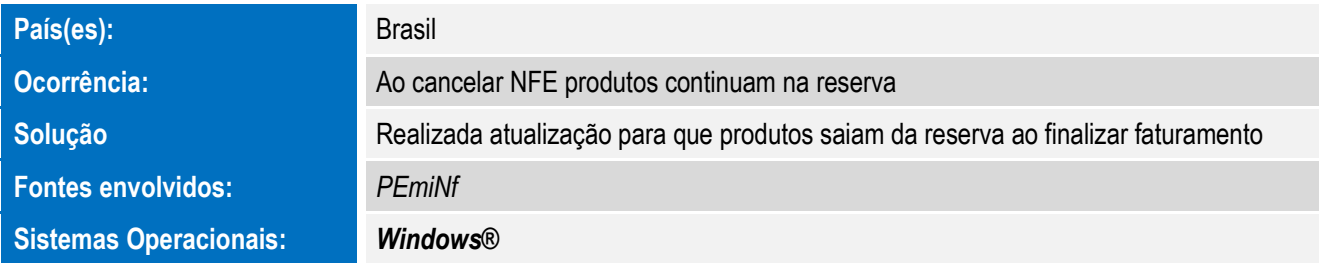

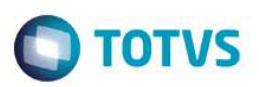

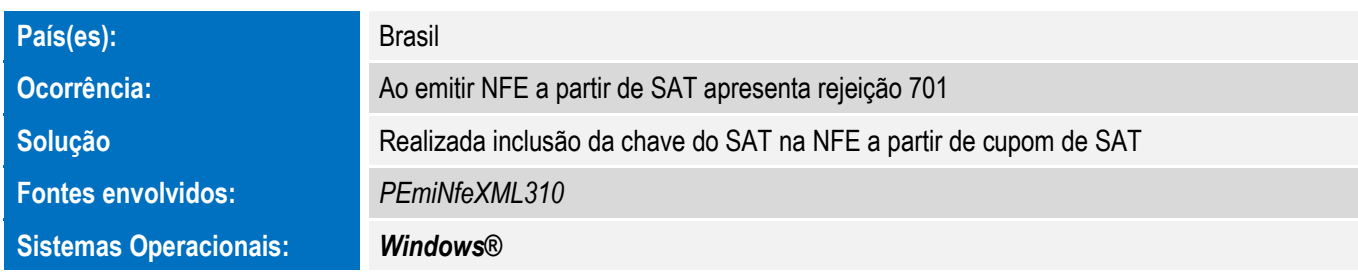

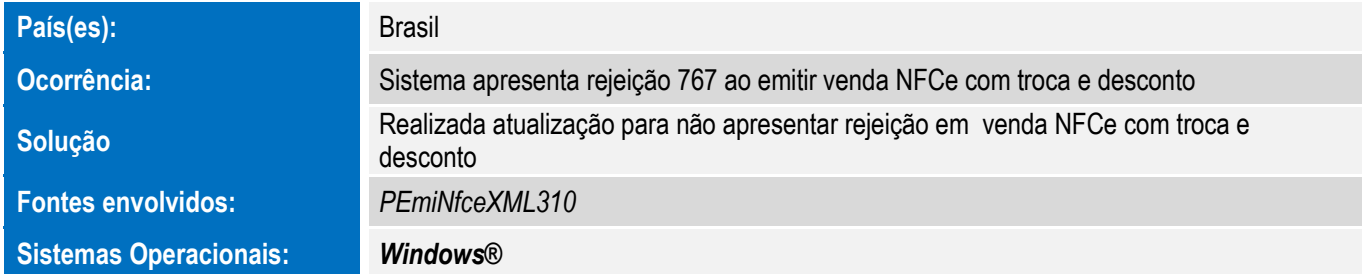

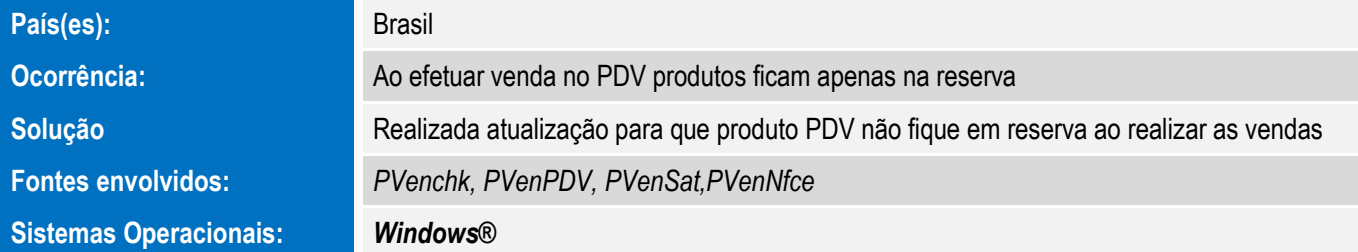

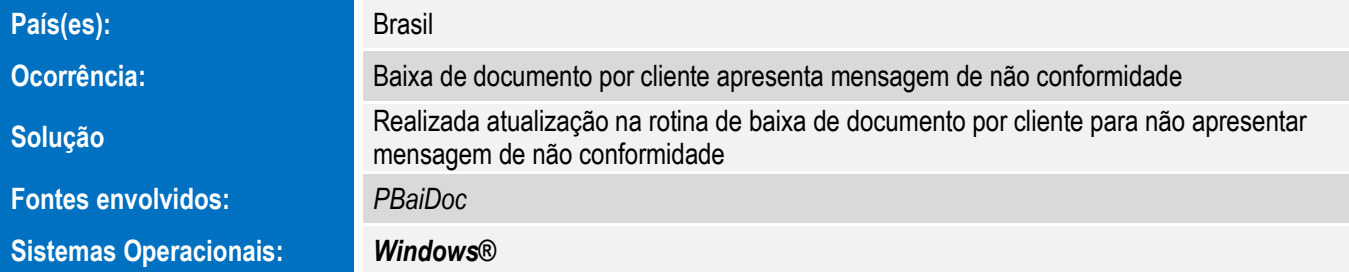

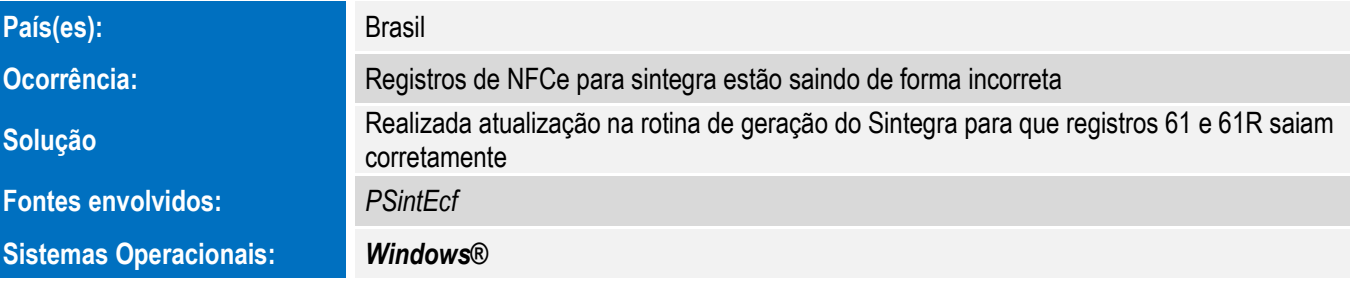

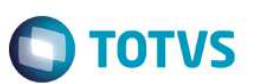

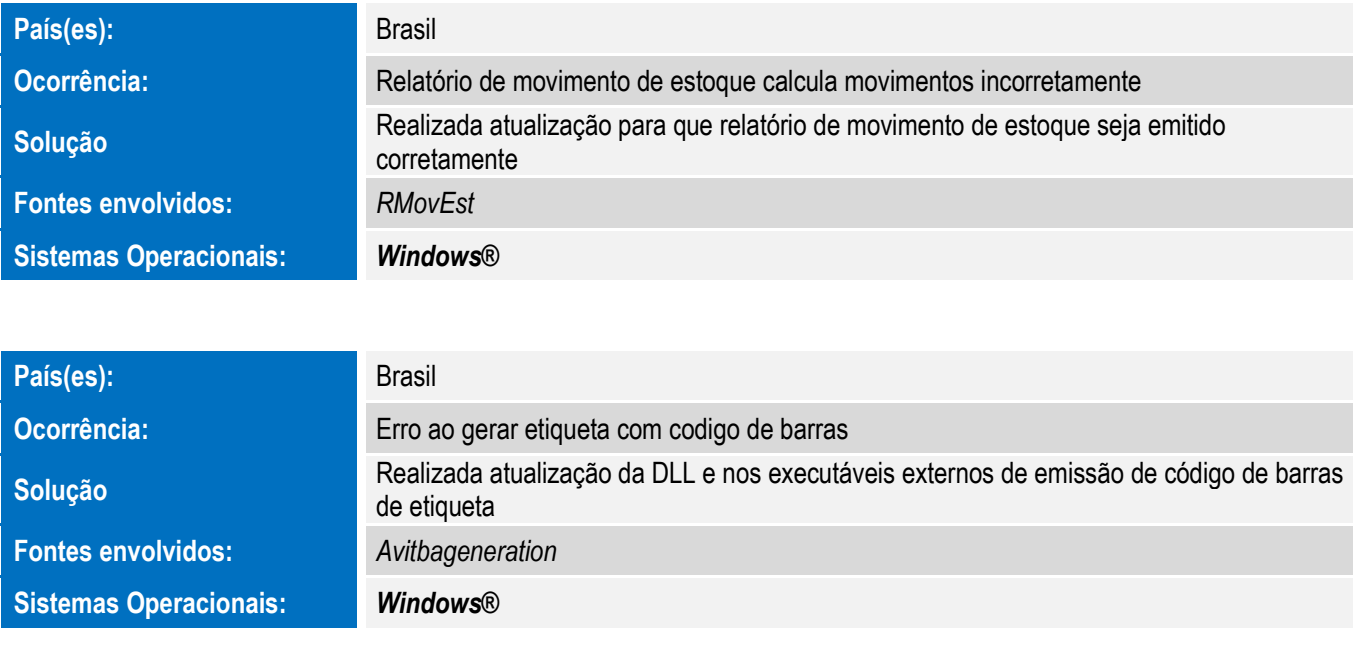

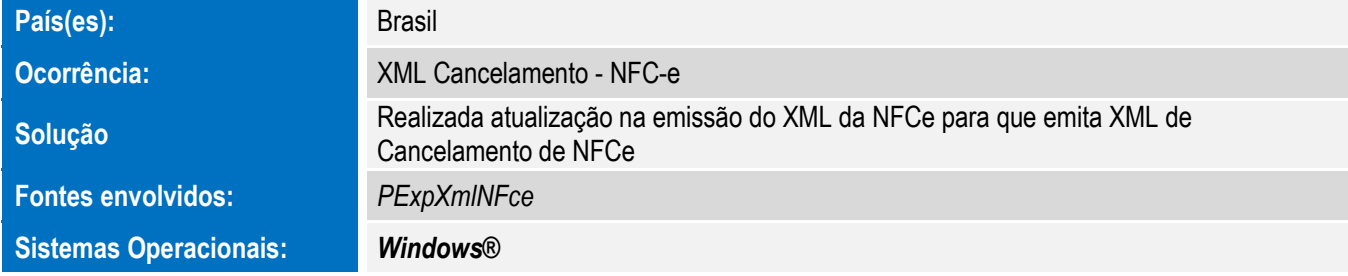

Para oferecer soluções práticas que apoiem nossos clientes em seu constante crescimento e aumento de lucratividade, na versão 12.1.9.02, foram disponibilizadas as seguintes funcionalidades:

#### **INCLUSÃO DE PREÇO A VISTA E A PRAZO NAS ETIQUETAS**

Inclusão de opção de impressão de preços a vista e a prazo nas etiquetas de modelos 1,6,7,8,9,10,13,16 e 17

#### **IMPRESSÃO DE ASSINATURA NO CARNÊ DO CREDIÁRIO A PARTIR DE IMAGEM**

Possibilidade de escolher uma imagem como assinatura do carnê do crediário

#### **OCORRÊNCIAS PARA O CADASTRO DE CLIENTES**

Inclusão de registro de ocorrências para o cadastro de clientes

#### **FILTRO DE REAJUSTE DE PREÇO POR TABELA VARIÁVEL**

Inclusão de filtro de tabela variável na rotina de reajuste de preço

 $\overline{\bullet}$ 

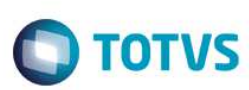

#### **INCLUSÃO DE ROTINA DE CÓPIA DE PRODUTO**

Inclusão de opção de criação de um novo produto a partir de um produto existente

### **RELATÓRIO DE REGISTRO DE COMPRAS POR SÉRIE**

Opção de emissão de relatório de registro de compras por série

# **IMPRESSÃO DA TABELA VARIÁVEL NA ETIQUETA MODELO 44**

Inclusão de impressão da tabela variável na etiqueta de modelo 44 quando solicitado

#### **INCLUSÃO DE NOVO MODELO DE IMPRESSÃO DE CREDIÁRIO**

Inclusão de nova opção de modelo para impressão do carnê de crediário

#### **ENVIO DE SMS PARA CLIENTES**

Inclusão de opção para envio de SMS para clientes de forma individual ou em lote

# **VINCULAÇÃO DOS RELATÓRIOS DE VENDAS AOS VENDEDORES**

Inclusão de opção de vinculação dos vendedores ao usuário de acesso para filtro nos relatórios de vendas

# **HOMOLOGAÇÃO EPSON TM-T900F (CONVÊNIO 09/09)**

Homologação da Epson TM-T900F para funcionamento no PDV

# **INCLUSÃO DE MODELO DUPLICATA MERCANTIL**

Inclusão de Modelo Duplicata Mercantil